## Solution Manual for Financial Accounting 10th Edition by Harrison ISBN 0133427536 9780133427530 Full link download:

Solution Manual:

https://testbankpack.com/p/solution-manual-for-financial-accounting-10thedition-by-harrison-isbn-0133427536-9780133427530/

Test Bank:

https://testbankpack.com/p/test-bank-for-financial-accounting-10th-editionby-harrison-isbn-0133427536-9780133427530/

# **Chapter 2. Processing Information.**

## Learning Objectives

- 1. Explain what a transaction is
- 2. Define -account || and list and differentiate between different types of accounts
- 3. Show the impact of business transactions on the accounting equation
- 4. Analyze the impact of business transactions on accounts
- 5. Record (journalize and post) transactions in the books
- 6. Construct and use a trial balance

#### **Ouestions You Should Be Able To Answer**

| Learning Objective | Question(s)            | Answer                  | For practice |
|--------------------|------------------------|-------------------------|--------------|
| 1. Explain what a  | What is a business     | A transaction is any    | S2-3, S2-5   |
| transaction is     | transaction?           | event that has a        |              |
|                    |                        | financial impact on the |              |
|                    |                        | business and can be     |              |
|                    |                        | measured reliably.      |              |
| 2. Define          | What is an account?    | An account, the basic   | S2-1, S 2-12 |
| "account," and     |                        | summary device of       |              |
| list and           |                        | accounting, is the      |              |
| differentiate      |                        | record of all the       |              |
| between            |                        | changes in a particular |              |
| different types    |                        | asset, liability, or    |              |
| of accounts        |                        | stockholders' equity    |              |
|                    |                        | during a period.        |              |
|                    | Describe the following |                         |              |
|                    | accounts:              |                         |              |
|                    | (1) Assets             | Economic resources      |              |
|                    |                        | that provide a future   |              |
|                    |                        | benefit for a business  |              |
|                    | (2) Liabilities        |                         |              |

|                                                                                       |                                                |                                                                                                    | · · · · · · · · · · · · · · · · · · · |
|---------------------------------------------------------------------------------------|------------------------------------------------|----------------------------------------------------------------------------------------------------|---------------------------------------|
|                                                                                       | (3) Stockholders'<br>equity                    | <ul><li>(2) Debts of the business, due in cash or goods/services</li><li>(3) The owners' claims</li></ul>                                                                    |                                       |
|                                                                                       | (4) Revenues                                   | to the assets of the<br>corporation, including<br>common stock and<br>retained earnings                                                                                      |                                       |
|                                                                                       |                                                | (4) Increases in<br>stockholders' equity<br>that result from<br>delivering goods or                                                                                          |                                       |
|                                                                                       | (5) Expenses                                   | <ul><li>services to customers</li><li>(5) Decreases in<br/>stockholders' equity</li></ul>                                                                                    |                                       |
|                                                                                       | (6) Dividends                                  | that result from costs<br>of operating a business<br>(6) Distributions to<br>shareholders, usually<br>in cash, from profitable<br>operations; dividends<br>decrease retained |                                       |
|                                                                                       |                                                | earnings                                                                                                    |                                       |
| 3. Show the<br>impact of<br>business<br>transactions on<br>the accounting<br>equation |                                                |                                                                                                    | S2-4, S2-5,<br>S2-7                   |
| 4. Analyze the<br>impact of<br>business<br>transactions on                            | What is the double-entry system of accounting? | Every transaction<br>affects at least two<br>accounts                                                                                                    | S2-4                                  |
| accounts                                                                              | What is a T-account?                           | The letter, T; the name<br>of the account is<br>written on the top.<br>Debit entries are on the<br>left side with credit<br>entries on the right side<br>of the T-account.   |                                       |
|                                                                                       | What are the rules of debit and credit?        | Assets increase with a debit and decrease with a credit.                                                                                                    | S2-2, S2-3,<br>S2-13                  |

|                                                                       |                             | Liabilities and<br>stockholders' equity<br>increase with a credit<br>and decrease with a<br>debit. (Note that the<br>rules are the opposite<br>on opposite sides of the<br>accounting equation.)<br>Revenues increase<br>with a credit and<br>expenses increase with<br>a debit. |                       |
|-----------------------------------------------------------------------|-----------------------------|----------------------------------------------------------------------------------------------------|-----------------------|
|                                                                       |                             | Dividends increase<br>with a debit. (Note that<br>revenues increase<br>retained earnings and<br>expenses and dividends<br>decrease retained<br>earnings.)                                                                                                    |                       |
| 5. Record<br>(journalize and<br>post)<br>transactions in<br>the books | What is a journal?          | A chronological record<br>of business<br>transactions; the first<br>place a transaction is<br>recorded                                                                                                    | S2-6, S2-7,<br>S2-8   |
|                                                                       | What is the ledger?         | A grouping of the T-<br>accounts, along with<br>their balances                                                                                                    |                       |
|                                                                       | What occurs during posting? | Transactions are<br>posted or copied from<br>the journal to the<br>ledger (always in that<br>order). A balance is<br>calculated for each<br>account in the ledger.                                                                                                    |                       |
| 6. Construct and<br>use a trial<br>balance                            | What is a trial balance?    | A list of all accounts<br>with their balances—<br>assets first, then<br>liabilities and<br>stockholders' equity                                                                                                    | S2-9, S2-10,<br>S2-11 |

| What does a trial balance prove?          | (including revenue and<br>expense accounts).<br>Account balances are<br>listed in either the<br>debit column or the<br>credit column, and the<br>columns are totaled.<br>They should be equal.<br>That equal debits and<br>credits have been<br>recorded                                                  |  |
|-------------------------------------------|----------------------------------------------------------------------------------------------------|--|
| How can the trial balance<br>be used?     | To facilitate<br>preparation of financial<br>statements (although<br>they will be more<br>accurate after adjusting<br>entries are added in the<br>next chapter)                                                                                                    |  |
| How can accounting<br>errors be detected? | <ol> <li>Search for missing<br/>amounts</li> <li>If the two columns<br/>of the trial balance are<br/>not equal, search for an<br/>entry of that amount</li> <li>Divide the<br/>difference between the<br/>two columns by 9 to<br/>determine if there is a<br/>slide or transposition<br/>error</li> </ol> |  |

### **Chapter 2 Outline**

- A Business Transaction
  - A. Any event that has a financial impact on the business and can be measured reliably
  - B. Giving something
  - C. Receiving something in return
- I Account

- A. Record of all the changes in a particular asset, liability, or stockholders' equity during a period
- B. Categories
  - 1. Assets (Examples: Cash, Accounts Receivable, Inventory)
  - 2. Liabilities (Examples: Accounts Payable, Notes Payable, Accrued Liabilities)
  - 3. Stockholders' (Owners') Equity (Examples: Common Stock, Retained Earnings, Dividends, Revenues, Expenses)
- I Transaction Examples
  - A. Impact on the accounting equation (the equation always stays in balance)
  - B. Impact on the financial statements
- Impact of Business Transactions on Accounts
  - A. Double-entry accounting system
  - B. T-account:

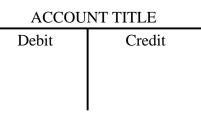

- 1. Debit -left or left-hand side
- 2. Credit -right or right-hand side
- C. Rules of debit and credit
  - 1. Debit Increases in assets, expenses, and dividends; decreases in liabilities, stockholders' equity, and revenues
  - 2. Credit Increases in liabilities, stockholders' equity, and revenues; decreases in assets, expenses, and dividends
- D. Balance = amount remaining in an account
- E. Revenues (Examples: Sales Revenue, Legal Fees Earned, Service Revenue)
- F. Expenses (Examples: Cost of Goods Sold, Salaries Expense, Utilities Expense)
- V. Record Transactions in the Books
  - A. Journal A chronological record of transactions
  - B. Journalizing example:

| Account and Explanation | Debit  | Credit |
|-------------------------|--------|--------|
| Cash                    | 50,000 |        |
| Common Stock            |        | 50,000 |
| Issued common stock     |        |        |

- Ledger Grouping of all the T-accounts, with their balances C.
- D. Posting – Data must be copied from the journal to the ledger
- E. Posting example:

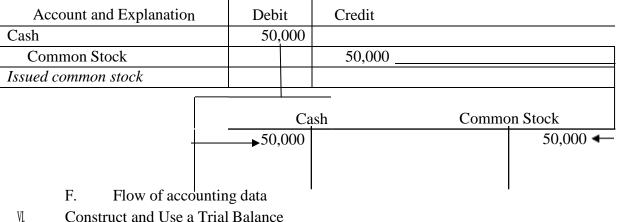

- Construct and Use a Trial Balance
  - A. Analyzing accounts
  - Correcting accounting errors B.
  - С. Chart of accounts
  - D. Normal account balances:

| Account Type             | Normal<br>Balance | Increase | Decrease |
|--------------------------|-------------------|----------|----------|
| Asset                    | Debit             | Debit    | Credit   |
| Liability                | Credit            | Credit   | Debit    |
| Stockholders'<br>Equity  | Credit            | Credit   | Debit    |
| Revenue                  | Credit            | Credit   | Debit    |
| Expense                  | Debit             | Debit    | Credit   |
| Common Stock             | Credit            | Credit   | Debit    |
| <b>Retained Earnings</b> | Credit            | Credit   | Debit    |
| Dividends                | Debit             | Debit    | Credit   |

- E. Account formats
- F. How to analyze transactions from T-accounts

#### **Chapter Activities**

1. Chapter Opener

Chapter 2 spotlights Whole Foods Market, Inc. and explains that the company is the world's leading retailer of natural and organically grown groceries. Have the students review Whole Foods' statement of operations at the company's and discuss what items might make up the company's net sales. Additionally, discuss the items that could be included in the expense figures for the corporation. This could lead to a discussion about how a company determines its net income or net loss.

#### 2. Transactions Activity

Use the game Monopoly as an example of a business that would engage in transactions for a particular period. Examples of transactions that a player of the game might encounter include:

- 1) Receive \$1,500 in cash to be used as capital investment
- 2) Bank pays you a dividend of \$50
- 3) Purchase Park Place for \$35
- 4) Pay poor tax of \$15
- 5) Purchase house for property on Park Place for \$200
- 6) Pay rent on Baltic Avenue of \$4
- 7) Receive for services \$25
- 8) From sale of common stock, you get \$45
- 9) Pay school tax of \$150
- 10) Collect rent on Park Place of \$175
- 11) Pay rent on Pennsylvania Railroad of \$25
- 12) Pay Water Works \$60
- 13) Mortgage Park Place for \$175

Place the students into groups and use the chart of accounts below. Have the students put each of the transactions in journal entry form.

Cash Dividend Revenue Common Stock House Investment Revenue Land Mortgage Payable Rent Expense Rent Revenue Tax Expense Service Revenue Utilities Expense

## **Difficult** Topics

• Rules of debit and credit

## Assignment Grid

|            |                                                                                                    |      |                                |                        | (Will have an X if<br>available) |                                |
|------------|----------------------------------------------------------------------------------------------------|------|--------------------------------|------------------------|----------------------------------|--------------------------------|
| Assignment | Topic(s)                                                                                                    | L.O. | Estimated<br>Time<br>(minutes) | Level of<br>Difficulty | Excel<br>Templates               | General<br>Ledger<br>Templates |
| S2-1       | Differentiate between<br>different types of<br>accounts                                                                                        | 2    | 5                              | Easy                   |                                  |                                |
| S2-2       | Analyze the impact of business transactions on accounts                                                                                        | 4    | 5                              | Easy                   |                                  |                                |
| S2-3       | Explain what a<br>transaction is; analyze<br>the impact of business<br>transactions on<br>accounts                                             | 1,4  | 5-10                           | Easy                   |                                  |                                |
| S2-4       | Show the impact of<br>business transactions<br>on the accounting<br>equation; Analyze the<br>impact of business<br>transactions on<br>accounts | 3,4  | 5                              | Easy                   |                                  |                                |
| S2-5       | Explain what a<br>transaction is; show the<br>impact of business<br>transactions on the                                                        | 1,3  | 5-10                           | Easy                   |                                  |                                |

|            | accounting equation              |       |           |            |           |           |
|------------|----------------------------------|-------|-----------|------------|-----------|-----------|
| S2-6       | Record (journalize)              | 5     | 10        | Medium     |           |           |
|            | transactions                     |       |           |            |           |           |
| S2-7       | Show the impact of               | 3,5   | 10-15     | Easy       |           |           |
|            | business transactions            |       |           |            |           |           |
|            | on the accounting                |       |           |            |           |           |
|            | equation; record                 |       |           |            |           |           |
|            | (journalize and post)            |       |           |            |           |           |
|            | transactions in the              |       |           |            |           |           |
|            | books                            |       |           |            |           |           |
| S2-8       | Record (journalize and           | 5     | 10-15     | Easy       |           |           |
|            | post) transactions in            |       |           |            |           |           |
|            | the books                        |       |           |            |           |           |
| S2-9       | Construct and use a              | 6     | 10        | Medium     | X         |           |
|            | trial balance                    |       |           |            |           |           |
| S2-10      | Use a trial balance              | 6     | 10        | Easy       | X         |           |
| S2-11      | Use a trial balance              | 6     | 10        | Medium     |           |           |
| Assignment | Topic(s)                         | L.O.  | Estimated | Level of   | Excel     | General   |
|            |                                  |       | Time      | Difficulty | Templates | Ledger    |
| GO 10      |                                  |       | (minutes) |            |           | Templates |
| S2-12      | Define accounting                | 2     | 10        | Medium     |           |           |
| <u> </u>   | terms                            | 4     |           |            |           |           |
| S2-13      | Analyze the impact of            | 4     | 5         | Medium     |           |           |
|            | business transactions            |       |           |            |           |           |
| E2-14A     | on accounts                      | 1 4   | 10.15     | <b>F</b>   |           |           |
| E2-14A     | Explain what a                   | 1,4   | 10-15     | Easy       |           |           |
|            | transaction is; analyze          |       |           |            |           |           |
|            | the impact of<br>transactions on |       |           |            |           |           |
|            | accounts                         |       |           |            |           |           |
| E2-15A     | Analyze the impact of            | 4     | 10-15     | Easy       |           |           |
| L2 15/X    | business transactions            |       | 10 15     | Lasy       |           |           |
|            | on accounts                      |       |           |            |           |           |
| E2-16A     | Show the impact of               | 3     | 10-20     | Medium     |           |           |
| 22 1011    | business transactions            | 5     | 10 20     | 1,10010111 |           |           |
|            | on the accounting                |       |           |            |           |           |
|            | equation                         |       |           |            |           |           |
| E2-17A     | Record (journalize)              | 5     | 10-15     | Medium     |           | X         |
|            | transactions in the              |       |           |            |           |           |
|            | books                            |       |           |            |           |           |
| E2-18A     | Analyze the impact of            | 4,5,6 | 20-30     | Easy       |           |           |
|            | business transactions            |       |           | -          |           |           |
|            | on accounts; record              |       |           |            |           |           |
|            | (post) transactions in           |       |           |            |           |           |
|            | the books; construct             |       |           |            |           |           |
|            | and use a trial balance          |       |           |            |           |           |

| E2-19A     | Explain what a<br>transaction is; analyze<br>the impact of business<br>transactions on the<br>accounts; record<br>(journalize)<br>transactions     | 1,4,5 | 10-15                          | Medium                 |                    |                                |
|------------|----------------------------------------------------------------------------------------------------|-------|--------------------------------|------------------------|--------------------|--------------------------------|
| E2-20A     | Construct and use a trial balance                                                                                                    | 6     | 10-20                          | Medium                 | X                  |                                |
| E2-21A     | Construct and use a trial balance                                                                                                    | 6     | 15-25                          | Medium                 | X                  |                                |
| E2-22A     | Analyze the impact of<br>business transactions<br>on accounts                                                                                      | 4     | 10-15                          | Medium                 |                    |                                |
| Assignment | Topic(s)                                                                                                    | L.O.  | Estimated<br>Time<br>(minutes) | Level of<br>Difficulty | Excel<br>Templates | General<br>Ledger<br>Templates |
| E2-23A     | Construct and use a trial balance                                                                                                    | 6     | 10-20                          | Medium                 |                    |                                |
| E2-24B     | Explain what a<br>transaction is; analyze<br>the impact of<br>transactions on<br>accounts                                                          | 1,4   | 10-15                          | Medium                 |                    |                                |
| E2-25B     | Analyze the impact of transactions on accounts                                                                                                    | 4     | 10-15                          | Easy                   |                    |                                |
| E2-26B     | Show the impact of<br>business transactions<br>on the accounting<br>equation                                                                       | 3     | 10-20                          | Medium                 |                    |                                |
| E2-27B     | Record (journalize)<br>transactions in the<br>books                                                                                                | 5     | 10-20                          | Easy                   |                    |                                |
| E2-28B     | Analyze the impact of<br>business transactions<br>on accounts; record<br>(post) transactions in<br>the books; construct<br>and use a trial balance | 4,5,6 | 20-30                          | Medium                 |                    |                                |
| E2-29B     | Explain what a<br>transaction is; analyze<br>the impact of business                                                                                | 1,4,5 | 10-15                          | Medium                 |                    |                                |

|        | transactions on<br>accounts; record<br>(journalize)<br>transactions in the<br>books |   |       |        |   |  |
|--------|-------------------------------------------------------------------------------------|---|-------|--------|---|--|
| E2-30B | Construct and use a trial balance                                                   | 6 | 10-20 | Medium | X |  |
| E2-31B | Construct and use a trial balance                                                   | 6 | 15-25 | Medium | X |  |
| E2-32B | Analyze the impact of<br>business transactions<br>on accounts                       | 4 | 10-15 | Medium |   |  |
| E2-33B | Construct and use a trial balance                                                   | 6 | 10-20 | Medium |   |  |

| Assignment        | Topic(s)                                                                                                    | L.O.        | Estimated<br>Time<br>(minutes) | Level of<br>Difficulty | Excel<br>Templates | General<br>Ledger<br>Templates |
|-------------------|----------------------------------------------------------------------------------------------------|-------------|--------------------------------|------------------------|--------------------|--------------------------------|
| E2-34             | Explain what a<br>transaction is; analyze<br>the impact of business<br>transactions on<br>accounts; record<br>(journalize and post)<br>transactions in the<br>books; construct and<br>use a trial balance | 1,4,<br>5,6 | 20-30                          | Medium                 |                    |                                |
| Q2-35 to<br>Q2-54 | Quiz Exercises                                                                                                    | All         | 30-50                          | Medium                 |                    |                                |
| P2-55A            | Construct and use a trial balance                                                                                                    | 6           | 15-30                          | Medium                 |                    |                                |
| P2-56A            | Show the impact of<br>business transactions<br>on the accounting<br>equation; analyze the<br>impact of business<br>transactions on<br>accounts                                                            | 3,4         | 45-60                          | Medium                 |                    |                                |
| P2-57A            | Analyze the impact of<br>business transactions<br>on accounts; record<br>(journalize and post)<br>transactions in the<br>books                                                                            | 4,5         | 30-40                          | Medium                 |                    |                                |
| P2-58A            | Analyze the impact of business transactions                                                                                                    | 4,5,6       | 50-60                          | Medium                 |                    | X                              |

| P2-59A | on accounts; record<br>(journalize and post)<br>transactions in the<br>books; construct and<br>use a trial balance<br>Analyze the impact of<br>business transactions<br>on accounts; construct<br>and use a trial balance | 4,6 | 40-50 | Medium |  |
|--------|----------------------------------------------------------------------------------------------------|-----|-------|--------|--|
| P2-60B | Construct and use a trial balance                                                                                                    | 6   | 15-30 | Medium |  |

| Assignment | Topic(s)                                                                                                    | L.O.  | Estimated<br>Time<br>(minutes) | Level of<br>Difficulty | Excel<br>Templates | General<br>Ledger<br>Templates |
|------------|----------------------------------------------------------------------------------------------------|-------|--------------------------------|------------------------|--------------------|--------------------------------|
| P2-61B     | Show the impact of<br>business transactions<br>on the accounting<br>equation; analyze the<br>impact of business<br>transactions on<br>accounts                       | 3,4   | 45-60                          | Medium                 |                    |                                |
| P2-62B     | Analyze the impact of<br>business transactions<br>on accounts; record<br>(journalize and post)<br>transactions in the<br>books                                       | 4,5   | 30-40                          | Medium                 |                    |                                |
| P2-63B     | Analyze the impact of<br>business transactions<br>on accounts; record<br>(journalize and post)<br>transactions in the<br>books; construct and<br>use a trial balance | 4,5,6 | 50-60                          | Medium                 |                    |                                |
| P2-64B     | Analyze the impact of<br>business transactions<br>on accounts; construct<br>and use a trial balance                                                                  | 4,6   | 40-50                          | Medium                 |                    |                                |
| E2-65      | Analyze the impact of<br>business transactions<br>on accounts                                                                                                    | 4     | 20-40                          | Medium                 |                    |                                |
| E2-66      | Analyze the impact of                                                                                                    | 4,6   | 20-30                          | Medium                 |                    |                                |

|       | business transactions<br>on accounts; construct<br>and use a trial balance |       |       |        |  |
|-------|----------------------------------------------------------------------------|-------|-------|--------|--|
| E2-67 | Analyze the impact of<br>business transactions<br>on account               | 4     | 10-15 | Medium |  |
| P2-68 | Analyze the impact of<br>errors and compute<br>correct amounts             | 3,4,5 | 20    | Medium |  |

| Assignment         | Topic(s)               | L.O.  | Estimated<br>Time<br>(minutes) | Level of<br>Difficulty | Excel<br>Templates | General<br>Ledger<br>Templates |
|--------------------|------------------------|-------|--------------------------------|------------------------|--------------------|--------------------------------|
| Decision           | Analyze the impact     | 4,6   | 40-50                          | Medium                 |                    |                                |
| Case 1             | of transactions on     | ,     |                                |                        |                    |                                |
|                    | business accounts;     |       |                                |                        |                    |                                |
|                    | construct and use a    |       |                                |                        |                    |                                |
|                    | trial balance; measure |       |                                |                        |                    |                                |
|                    | net income or loss;    |       |                                |                        |                    |                                |
|                    | decide whether to      |       |                                |                        |                    |                                |
|                    | continue a business    |       |                                |                        |                    |                                |
| Decision           | Analyze the impact     | 4     | 20-30                          | Medium                 |                    |                                |
| Case 2             | of transactions on     |       |                                |                        |                    |                                |
|                    | business accounts;     |       |                                |                        |                    |                                |
|                    | correct erroneous      |       |                                |                        |                    |                                |
|                    | financial statements;  |       |                                |                        |                    |                                |
|                    | decide whether to      |       |                                |                        |                    |                                |
| <b>T</b>           | expand a business      | 4 11  | 20.20                          |                        |                    |                                |
| Ethical Issue<br>1 | Scruffy's Bar          | All   | 20-30                          | Medium                 |                    |                                |
| Ethical Issue 2    | Academic Honesty       | All   | 20                             | Medium                 |                    |                                |
| Focus on           | Record transactions;   | 3,4   | 20-30                          | Medium                 |                    |                                |
| Financials-        | compute net income     | - , - |                                |                        |                    |                                |
| Amazon.com         | ·····                  |       |                                |                        |                    |                                |
| Focus on           | Analyze financial      | 4     | 20-30                          | Medium                 |                    |                                |
| Analysis-          | statements             |       |                                |                        |                    |                                |
| Yum!               |                        |       |                                |                        |                    |                                |
| Brands, Inc.       |                        |       |                                |                        |                    |                                |
| Group              | Rock Concert           | All   | 45-60                          | Difficult              |                    |                                |
| Project 1          |                        |       |                                |                        |                    |                                |

| Group     | Local Business | All | 45-60 | Difficult |  |
|-----------|----------------|-----|-------|-----------|--|
| Project 2 |                |     |       |           |  |

## Answer Key to Chapter 2 Ouiz (Ouiz on following pages)

1. B 2. A 3. C 4. D 5. A 6. C 7. D 8. A 9. B

10. C

| Name    |  |
|---------|--|
| Section |  |

#### CHAPTER 2 10-MINUTE QUIZ

#### Circle the letter of the best response.

- 1. The journal is:
  - A. A listing of all open accounts and their balances.
  - B. A chronological record of transactions.
  - C. A listing of all accounts used to record the business transactions.
  - D. Not necessary to record transactions.
- 2. Which of the following accounts is decreased with a debit?
  - A. Accounts Payable
  - B. Equipment
  - C. Cash
  - D. Payroll Expense

#### 3. Which of the following accounts is decreased with a credit?

- A. Rent Revenue
- B. Accounts Payable
- C. Accounts Receivable
- D. Service Revenue
- 4. The XYZ Company received \$1,000 for a customer on account. The entry to record this transaction is:

| A. Cash<br>Accounts Payable | 1,000 | 1,000 |
|-----------------------------|-------|-------|
| B. Cash<br>Accounts Payable | 1,000 | 1,000 |
| C. Accounts Receivable      | 1,000 |       |
| Cash                        |       | 1,000 |
| D. Cash                     | 1,000 | 1 000 |

- Accounts Receivable 1,000
- 5. The ledger is:
  - A. A grouping of all T-accounts, with their balances.
  - B. An event that has an economic impact on the business.
  - C. Always expected to have a debit balance.
  - D. None of the above

- 6. A trial balance:
  - A. Requires that every transaction affect at least two accounts.
  - B. Mandates that the dollar sum of the debits equal that of the credits for each transaction.
  - C. Lists all accounts with their balances.
  - D. None of the above
- 7. When a company sells merchandise, but the customer does not pay it immediately, it should:
  - A. Credit Accounts Payable.
  - B. Make no entry.
  - C. Credit Accounts Receivable.
  - D. Debit Accounts Receivable.
- 8. An expense:
  - A. Is the decrease in stockholders' equity as a result of providing goods or services.
  - B. Is the decrease in liabilities as a result of providing goods or services.
  - C. Has the same normal balance as liabilities.
  - D. Is the increase in stockholders' equity as a result of providing goods or services.
- 9. Each of the following is revenue except:
  - A. Sales Revenue
  - B. Dividends
  - C. Legal Fees Earned
  - D. Service Revenue
- 10. In analyzing a transaction using the accounting equation, which account is included in the Stockholders' Equity section?
  - A. Accounts Payable
  - B. Accounts Receivable
  - C. Revenue
  - D. Cash